## The book was found

# Microsoft Excel 2016 Introduction Quick Reference Guide - Windows Version (Cheat Sheet Of Instructions, Tips & Shortcuts - Laminated Card)

| EXCEL® 2016 II<br>Strengthenergy of the first first first first<br>interference of the first first first first<br>interference of the first first first first<br>interference of the first first first first<br>interference of the first first first first<br>interference of the first first first first<br>interference of the first first first first<br>interference of the first first first first<br>interference of the first first first first<br>interference of the first first first<br>interference of the first first first<br>interference of the first first<br>interference of the first first first<br>interference of the first first first first<br>interference of the first first first first first<br>interference of the first first first first first first<br>interference of the first first first first first first<br>interference of the first first firs                                             | Here Tradit (1)<br>Sector Land Lang And Lin and Annual (1)<br>Sector Land Lang And Lin and Annual (1)<br>Central (2)<br>Central (2 | Containing Daries<br>Text the second of the second of the second<br>of the second of the second of the second<br>of the second of the second of the second<br>of the second of the second of the second<br>of the second of the second of the second<br>of the second of the second of the second<br>of the second of the second of the second<br>of the second of the second of the second<br>of the second of the second of the second<br>of the second of the second of the second<br>of the second of the second of the second<br>of the second of the second of the second<br>of the second of the second of the second of the second<br>of the second of the second of the second of the second<br>of the second of the second of the se |
|----------------------------------------------------------------------------------------------------|----------------------------------------------------------------------------------------------------|----------------------------------------------------------------------------------------------------|
| - Charge states (2-), is use to the set<br>that is also the constraint of the set<br>that is also the constraint of the set<br>of the set of the set of the set<br>of the set of the set of the set<br>of the set of the set of the set<br>of the set of the set of the set<br>of the set of the set of the set of the<br>set of the set of the set of the set<br>of the set of the set of the set of the<br>set of the set of the set of the set of the<br>set of the set of the set of the set of the set of the<br>set of the set of the set of the set of the set of the<br>set of the set of the set of the set of the set of the<br>set of the set of the set of the set of the set of the<br>set of the set of the set of the set of the set of the set of the<br>set of the set of the set of the set of the set of the set of the<br>set of the set of the set of the set of the set of the set of the<br>set of the set of the set of | the set of the set of the se                                                                                                    | North Astronomerican<br>Sector Sector S                             |
| The example of products of the second second                                                                                                    | Advancement in the term is under a second second seco                                                                                                    | No of The sources of the sources of the sources of                                |
| instance act as takened at a lack inpacts by                                                                                                    | the of a local data with the sector                                                                                                    | All Clark Street Arrive, in string                                                                                                    |

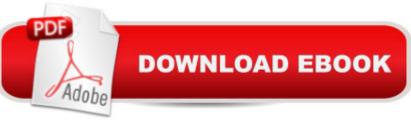

## Synopsis

Laminated quick reference showing step-by-step instructions and shortcuts for how to use Microsoft Office Excel 2016 (Windows Version). Written with Beezix's trademark focus on clarity, accuracy, and the user's perspective, this guide will be a valuable resource to improve your proficiency in using Microsoft Excel 2016. This guide is suitable as a training handout, or simply an easy to use reference guide, for any type of user. The following topics are covered: Entering and Editing DataPicking from a Drop-Down ListSelecting CellsResizing Column Width and Row HeightInserting and Deleting Rows, Columns and CellsClearing Cells, Clearing FormattingBorders, Shading, Text ColorFormatting Number CellsAligning and Merging Cell ContentsEntering DatesEntering a Sequence of NumbersEntering Formulas & FunctionsEntering SUM and Other Functions QuicklyAbsolute vs. Relative Cell ReferencesCopying and Moving Data: Copying to Adjacent Cells; Cut, Copy, Paste; Drag & DropSheet Features: Renaming, Moving, Copying, Selecting, Inserting, Deleting Sheets; Editing Multiple Worksheets SimultaneouslyPreviewing, Printing and Page SetupScaling to PrintPrinting a Specific AreaUsing Page Break Preview to Adjust Page BreaksRepeating Rows/Columns on Every PageAlso includes a list of Touch Actions, Selection and Movement Shortcuts Recommended companion title covering Office basics: Office 2016 Essentials (ISBN 978-1939791900). This guide is one of multiple titles available for Excel 2016, other Excel titles are: Excel 2016 Charts & Sparklines (ISBN 978-1939791955); Excel 2016 Tables, PivotTables, Sorting, Filtering & Inquire (ISBN 978-1939791962); Excel 2016 Business Analytics & Power BI (ISBN 978-1939791986).

### **Book Information**

Pamphlet: 2 pages Publisher: Beezix Inc (November 27, 2015) Language: English ISBN-10: 1939791928 ISBN-13: 978-1939791924 Product Dimensions: 11 x 8.6 x 0.2 inches Shipping Weight: 0.3 ounces (View shipping rates and policies) Average Customer Review: 4.7 out of 5 stars Â See all reviews (13 customer reviews) Best Sellers Rank: #11,331 in Books (See Top 100 in Books) #3 in Books > Computers & Technology > Software > Suites #3 in Books > Computers & Technology > Software > Microsoft > Microsoft Excel #4 in Books > Computers & Technology > Business Technology > Software > Spreadsheets

#### Customer Reviews

I changed to 2016 Office and things have changed too. This helps me when I'm tired and do not want to think about what I'm trying to find :)

Perfect as a quick reminder guide to the different tasks excel can do

Really appreciated the easy access to Excel 2016 program features

Just what I needed for a quick introduction.

One stop answer sheet. Great for everyone.

helps get me through most of my daily's

#### Needed Tips for Microsoft 2016 Office

#### Download to continue reading...

Microsoft Excel 2016 Introduction Quick Reference Guide - Windows Version (Cheat Sheet of Instructions, Tips & Shortcuts - Laminated Card) Microsoft Project 2016 Quick Reference Guide Managing Complexity - Windows Version (Cheat Sheet of Instructions, Tips & Shortcuts -Laminated Card) Microsoft Project 2016 Quick Reference Guide Creating a Basic Project - Windows Version (Cheat Sheet of Instructions, Tips & Shortcuts - Laminated Card) Microsoft Outlook 2016 Mail, Calendar, People, Tasks, Notes Quick Reference - Windows Version (Cheat Sheet of Instructions, Tips & Shortcuts - Laminated Guide) Microsoft Windows XP Introduction Quick Reference Guide (Cheat Sheet of Instructions, Tips & Shortcuts - Laminated Card) Microsoft Excel 2013 Data Analysis with Tables Quick Reference Guide (Cheat Sheet of Instructions, Tips & Shortcuts - Laminated Card) Microsoft Edge and Internet Explorer 11 for Windows 10 Quick Reference Guide (Cheat Sheet of Instructions, Tips & Shortcuts - Laminated Card) Microsoft Windows Vista Quick Reference Guide (Cheat Sheet of Instructions, Tips & Shortcuts - Laminated Card) Microsoft Edge and Internet Explorer 11 for Windows 10 Quick Reference Guide (Cheat Sheet of Instructions, Tips & Shortcuts - Laminated Card) Microsoft Windows Vista Quick Reference Guide (Cheat Sheet of Instructions, Tips & Shortcuts - Laminated Card) Microsoft SharePoint 2010 Quick Reference Guide: Introduction (Cheat Sheet of Instructions, Tips & Shortcuts - Laminated Card) Microsoft PowerPoint 2013 Introduction Quick Reference Guide (Cheat Sheet of Instructions, Tips & Shortcuts - Laminated Card) Windows 7 Quick Reference Guide (Cheat Sheet of Instructions, Tips & Shortcuts - Laminated Card) Windows 7 Quick Reference Guide (Cheat Sheet of Instructions, Tips & Shortcuts - Laminated Card) Microsoft Outlook 2010 Mail Quick Reference Guide (Cheat Sheet of Instructions, Tips & Shortcuts - Laminated Card) Microsoft Outlook 2007 Calendar, Contacts, Tasks Quick Reference Guide (Cheat Sheet of Instructions, Tips & Shortcuts - Laminated Card) Microsoft Project 2013 Quick Reference Guide: Managing Complexity (Cheat Sheet of Instructions, Tips & Shortcuts - Laminated Card) Microsoft Project 2010 Quick Reference Guide: Managing Complexity (Cheat Sheet of Instructions, Tips & Shortcuts -Laminated Card) Microsoft Word 2010 Formatting Quick Reference Guide (Cheat Sheet of Instructions, Tips & Shortcuts - Laminated Card) Microsoft Project 2013 Quick Reference Guide: Creating a Basic Project (Cheat Sheet of Instructions, Tips & Shortcuts - Laminated Card) Microsoft Project 2010 Quick Reference Guide: Creating a Basic Project (Cheat Sheet of Instructions, Tips & Shortcuts - Laminated Card) Microsoft SharePoint 2010 Web Apps Quick Reference Guide (Cheat Sheet of Instructions, Tips & Shortcuts - Laminated Card) Microsoft Project 2013 Quick Reference Guide (Cheat Sheet of Instructions, Tips & Shortcuts - Laminated Card) Microsoft Project 2010 Quick Reference Guide: Shortcuts - Laminated Card) Microsoft SharePoint 2010 Web Apps Quick Reference Guide (Cheat Sheet of Instructions, Tips & Shortcuts - Laminated Card) Microsoft Word 2013 Intermediate Quick Reference: Paragraphs, Tabs, Columns, Tables & Pictures (Cheat Sheet of Instructions, Tips & Shortcuts - Laminated Card)

<u>Dmca</u>